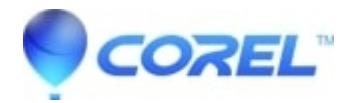

## **[Audio problems when previewing video in the Effect Editor](http://kb.parallels.com/en/126160)**

• Pinnacle Legacy

In some cases you may notice that previewing a video clip in the Effects Editor results in poor quality audio. In these cases the audio can stutter and get out of sync from the video. It has been reported that this can occur with .m2ts files from a Panasonic HDC 700, but it may occur with files from other devices as well.

If this happens, the audio preview in the Movie or Disc Editors should still be correct. So a workaround for this issue is to preview the clip, and any changes made to it in the Effects Editor, from the Timeline in the Movie or Disc Editor rather than in the Effect Editor. We apologize for any inconvenience that this might cause.

© 1985-2024 Corel. All rights reserved.